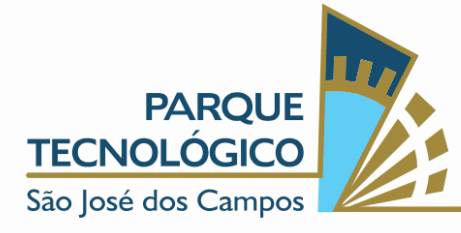

#### SELEÇÃO NEXUS STARTUPS 022/2023

Seleção de projetos, *startups* e empresas nascentes de base tecnológica (ENBT's) para os programas LAB (pré-incubação/pré-aceleração) Growth Digital (aceleração), Growth Tech (incubação) do Nexus – Hub de Inovação do Parque Tecnológico São José dos Campos

A ASSOCIAÇÃO PARQUE TECNOLÓGICO DE SÃO JOSÉ DOS CAMPOS, pessoa jurídica de direito privado, inscrita no CNPJ sob nº 09.105.890/0001-70, com endereço à Avenida Doutor Altino Bondesan, nº 500, Distrito de Eugênio de Melo, São José dos Campos, Estado de São Paulo, CEP 12.247-016, doravante denominada apenas APTSJC, na qualidade de gestora do Parque Tecnológico São José dos Campos, sob a égide do Contrato de Gestão nº 307/2022, firmado junto à Prefeitura Municipal de São José dos Campos, torna pública a presente SELEÇÃO de projetos, *startups* e empresas nascentes de base tecnológica (ENBT's) interessadas em participar de seleção para o programa de ACELERAÇÃO e INCUBAÇÃO do Nexus - Hub de Inovação do Parque Tecnológico, segundo condições estabelecidas neste INSTRUMENTO DE SELEÇÃO e respectivos anexos, cujos termos igualmente o integram.

#### PREÂMBULO

- i. Esta seleção é regulada, no que couber, pelo Estatuto da Associação Parque Tecnológico de São José dos Campos e seus Regulamentos.
- ii. A APTSJC faz saber, ainda, a todos que almejam apresentar propostas no âmbito do presente processo, que a aplicação de recursos vinculados a convênios, acordos ajustes ou outros instrumentos congêneres não transmuta sua condição de pessoa jurídica de direito privado e nem o obriga às regras estabelecidas para a Administração Pública no que diz respeito às licitações. Assim, fica devidamente consignado que o presente

1

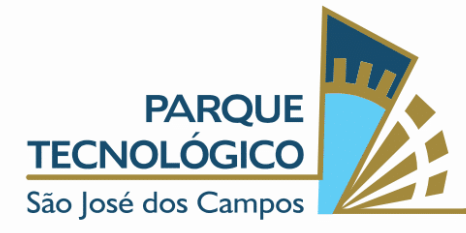

processo é promovido por instituição privada, sendo certo que dele resultará ajuste entre particulares, sob regime de direito privado.

- iii. A qualquer tempo a APTSJC, por qualquer razão, poderá modificar este instrumento por meio de adendo que será devidamente publicado.
- iv. Uma vez alterado o ato convocatório conforme previsto, passarão a vigorar imediatamente as novas condições estabelecidas.
- v. A apresentação de propostas neste ato convocatório implicará, automaticamente, na aceitação integral e irretratável da empresa proponente quanto aos termos e conteúdo deste instrumento e seus anexos.
- vi. A APTSJC se reserva o direito de revogar a presente CONVOCAÇÃO, sem que isso dê ensejo a qualquer tipo de indenização ou restituição de valores aos participantes desta seleção.
- vii. Considerando que a APTSJC possui Convênios nº 006/2021 com a ABDI, relacionado ao Projeto Conecta 5G e com a SDE nº 14/2022, sendo assim, para os projetos relacionados ao 5G, as empresas que tiverem soluções voltadas a Smart Cities, estas soluções terão a possibilidade de acessar o Sandbox São José dos Campos, Lei municipal do Sandbox nº 10.675 de 03 de abril de 2023, conforme interesse do MUNICÍPIO E DO COMITÊ GESTOR.

## 1. OBJETIVO

- 1.1.O objetivo do Nexus Hub de Inovação do Parque Tecnológico São José dos Campos é contribuir para a criação, desenvolvimento e aprimoramento de *negócios com base tecnológica*, nos seus aspectos tecnológicos, gerenciais, mercadológicos e de recursos humanos de modo a assegurar o seu fortalecimento e a melhoria de seu desempenho.
	- 1.1.1. Para os efeitos desta SELEÇÃO, considera-se projetos de base tecnológica toda e qualquer proponente que fundamente suas

2

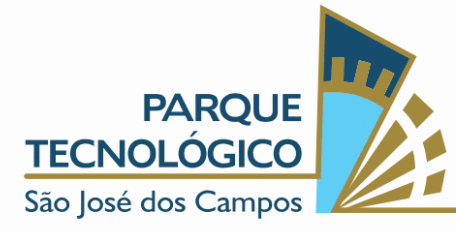

atividades produtivas no desenvolvimento ou em melhorias significativas de novos produtos, processos ou serviços utilizando a aplicação sistemática de conhecimentos científicos e tecnológicos.

- 1.2. Para que suas finalidades sejam alcançadas o apoio se dará na implantação, operacionalização, desenvolvimento dos produtos e a gerência técnica/administrativa dos projetos que incorporem tecnologias avançadas ou demonstrem originalidade na aplicação de tecnologias.
- 1.3. Serão especialmente acolhidos empreendimentos fortemente ligados à pesquisa, desenvolvimento e inovação que preferencialmente criem empregos de alta qualificação.
- 1.4. Tais objetivos serão atendidos pelo estabelecimento de mecanismos de intercâmbio e apoio técnico entre os profissionais, empresários, especialistas e a comunidade acadêmica, para que se possa introduzir, nas micro e pequenas empresas participantes, técnicas de aumento da qualidade, produtividade e competitividade do setor.
- 2. O NEXUS HUB DE INOVAÇÃO DO PARQUE TECNOLÓGICO SÃO JOSÉ DOS CAMPOS.
	- 2.1. O objetivo do programa de *Pré-Incubação/Aceleração, Incubação e Aceleração de Ideias do Nexus - Hub de Inovação do Parque Tecnológico São José dos Campos* é apoiar os empreendedores que possuam uma ideia ou *startup* com solução escalável em fase inicial ou em fase de validação, aplicando técnicas ágeis e com foco na aceleração do desenvolvimento técnico, comercial, mercadológico e de gestão.

## 2.1.1. AÇÕES DE APOIO

2.1.1.1. O Nexus - Hub de Inovação do Parque Tecnológico São José dos Campos oferece as seguintes ações de apoio aos empreendedores:

3

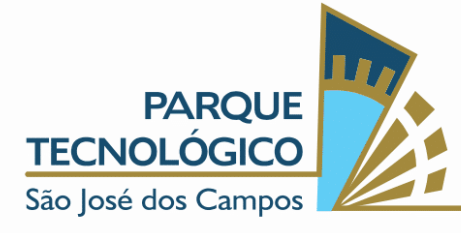

- a) Palestras, treinamentos, *workshops* e ambiente propício para facilitar a busca de oportunidades de negócios, crédito, acesso a mercado, legislação, inovação tecnológica, técnicas ágeis, acesso a capital de risco e modelagem de negócios. Além de fornecer ferramentas para formar empresa, cuja gestão empresarial e tecnológica, possua níveis de desempenho que possibilite competitividade e crescimento sustentável.
- b) Métodos de acompanhamento do desenvolvimento por meio de programas específicos.
- c) Acesso a rede de Mentores e Investidores.
- d) Conexão com indústrias, empresas consolidas, entidades de classe, academia e governo.
- e) Ambiente sinérgico para favorecer a identificação, por parte do empreendedor, de novas oportunidades de negócios e do desenvolvimento empresarial acelerado e sustentável.
- f) Espaço de estímulo à criatividade, inovação, consumo de informações, geração de novos conhecimentos, aprendizado contínuo e múltiplas conexões nos negócios.
- g) Apoio à criação e consolidação de empreendimentos, disponibilizando informações sobre as novas oportunidades.
- h) Facilitação no acesso a rede de relacionamento qualificada e disponível no mercado, envolvendo a quádrupla hélice.

# 2.1.2. PROGRAMA DE PRÉ-INCUBAÇÃO DE NEGÓCIOS E PRÉ ACELERAÇÃO DE IDEIAS

a) É oferecida infraestrutura de apoio ao Residente, pelo prazo de 6 (seis) meses. Durante esse período será analisado o desempenho do empreendimento. Se for necessária a prorrogação, o empreendedor deverá, com 30 (trinta) dias de antecedência, solicitar à Entidade

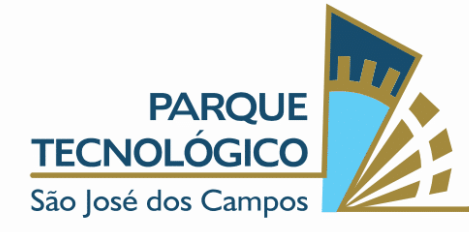

Gestora que, juntamente com o Conselho Gestor do programa, analise a viabilidade da prorrogação do contrato por mais 6 (seis) meses. O período de residência não pode exceder a 1 (um) ano.

## 2.1.3. PROGRAMA DE INCUBAÇÃO DE NEGÓCIOS:

a) É oferecida infraestrutura de apoio ao Residente, pelo prazo de 1 (um) ano. Durante esse período será analisado o desempenho do empreendimento. Se necessária a prorrogação, o empreendedor deverá, com 30 (trinta) dias de antecedência, solicitar à Entidade Gestora que, juntamente com o Conselho Gestor do programa, analisar a viabilidade da prorrogação do contrato por mais 1 (um) ano. O período de residência não pode exceder a 3 (três) anos.

## 2.1.4. PROGRAMA DE ACELERAÇÃO DE IDEIAS:

a) É oferecida infraestrutura de apoio ao Residente, pelo prazo de 1 (um) ano. Durante esse período será analisado o desempenho do empreendimento. Se for necessária a prorrogação, o empreendedor deverá, com 30 dias de antecedência, solicitar à Entidade Gestora que, juntamente com o Conselho Gestor do programa, analise a viabilidade da prorrogação do contrato por mais 1 (um) ano. O período de residência não pode exceder a 2 (dois) anos.

## 3. EXCEÇÕES

3.1. Exceções serão analisadas em conjunto com a Entidade Gestora e o Conselho Gestor.

## 4. ÁREAS PREFERENCIAIS

4.1. O *Nexus - Hub de Inovação do Parque Tecnológico São José dos Campos* está voltado ao estímulo e a criação de novos empreendimentos

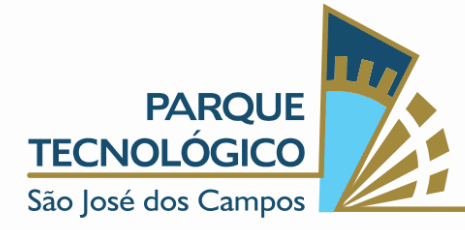

baseados em negócios inovadores com alto valor agregado e de base tecnológica, que estejam em fase de ideação ou desenvolvimento, preferencialmente ligados às áreas abaixo:

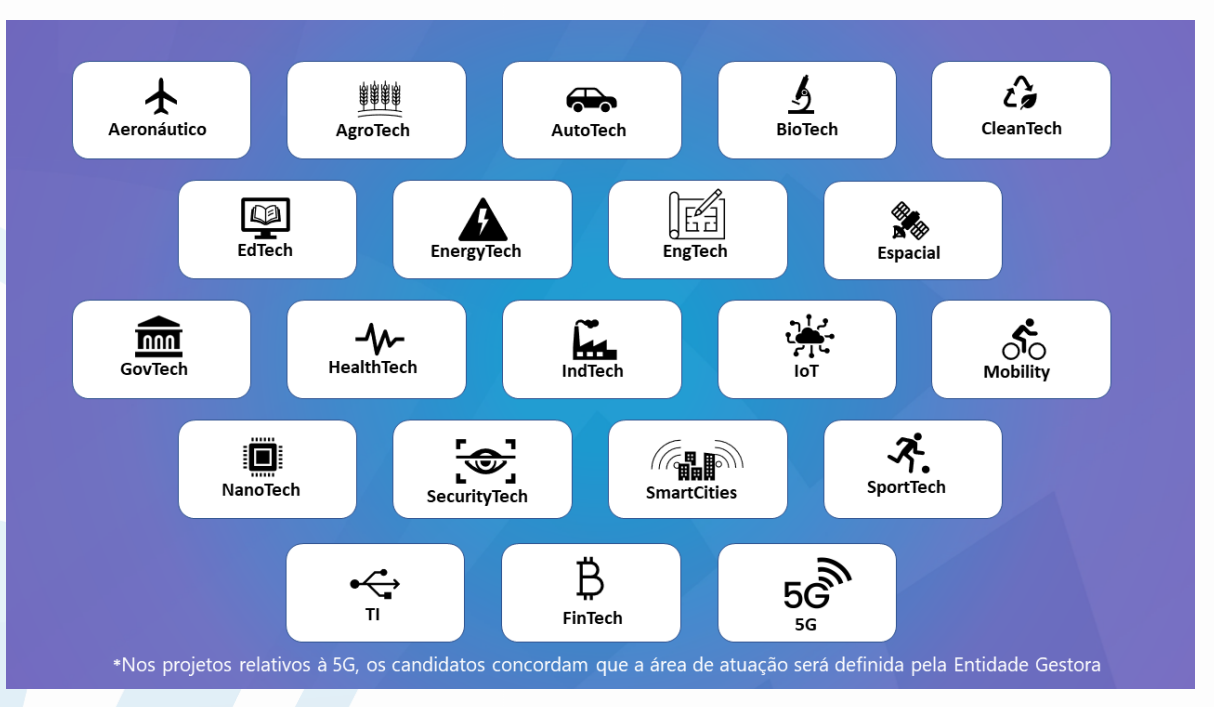

## 5. PROCESSO SELETIVO

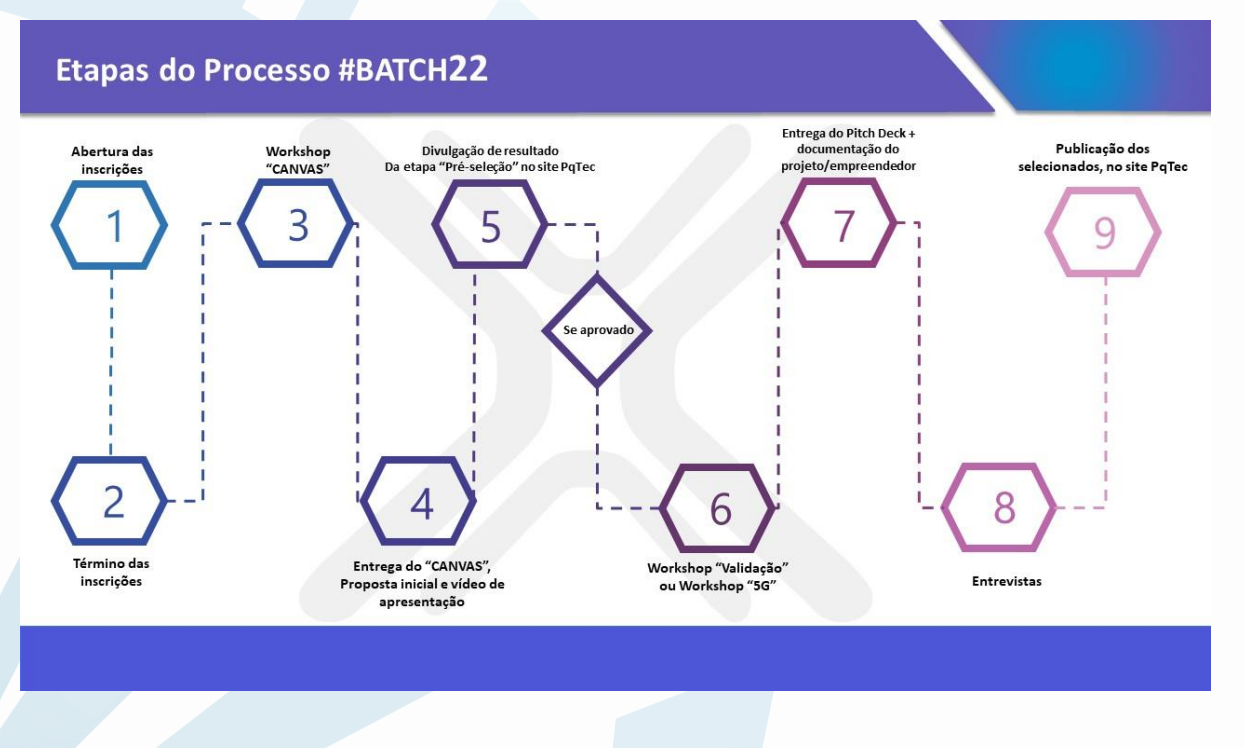

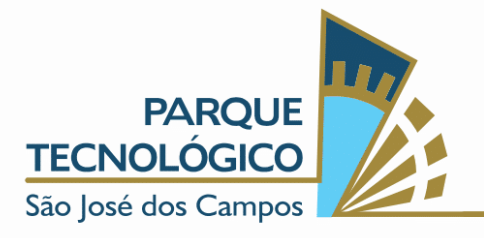

### 6. CRONOGRAMA PREVISTO

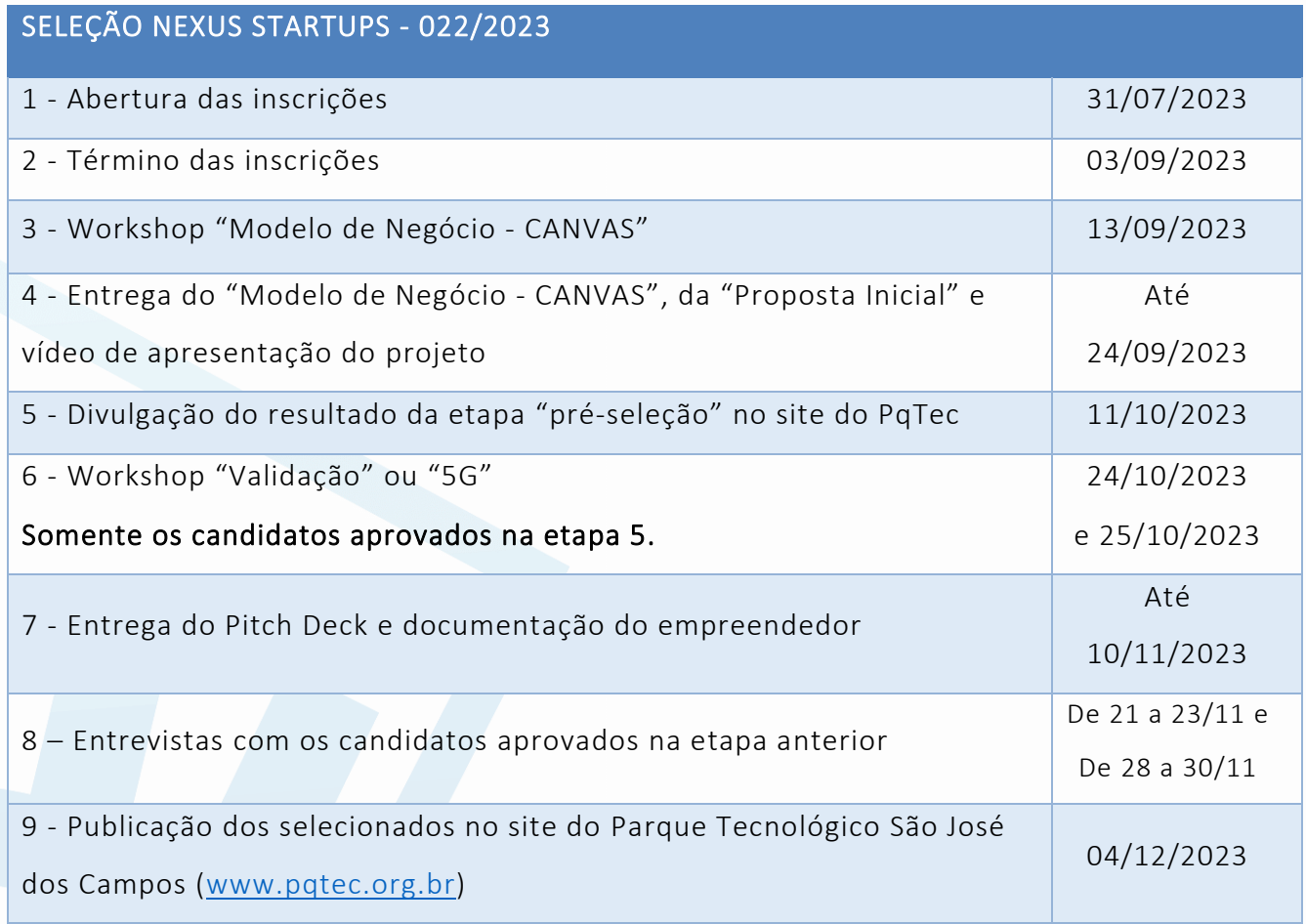

## 7. ETAPAS DO PROCESSO DE SELEÇÃO

7.1. O processo seletivo será composto pelas etapas de: inscrição, préseleção, seleção e resultado.

## 7.2. INSCRIÇÃO:

7.2.1. A inscrição corresponde ao preenchimento do formulário online disponível no link: https://pqtec.org.br/batch/. As inscrições serão encerradas no dia 03 de setembro de 2023, às 23h59, horário de Brasília.

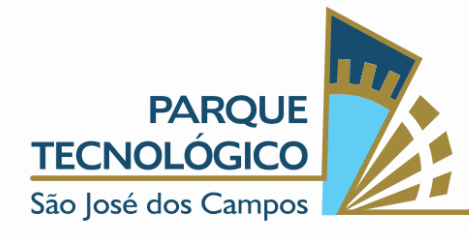

7.2.2. Durante todo o processo seletivo o empreendedor deve manter o empreendimento cadastrado com o mesmo nome e com o mesmo número de documento.

### 7.3. PRÉ-SELEÇÃO

- 7.3.1. A etapa "Pré-Seleção" corresponde a participação dos inscritos no "Workshop Modelo de Negócio CANVAS", agendado para o dia 13 de setembro de 2023, horário a definir, por meio de plataforma online e previamente informado aos candidatos.
- 7.3.2. O link de acesso do "Workshop Modelo de Negócio CANVAS" será disponibilizado para todos que se inscreverem no processo seletivo.
- 7.3.3. Após a participação no "Workshop Modelo de Negócio CANVAS", os candidatos deverão elaborar os seguintes artefatos:
	- 7.3.3.1. Proposta inicial, conforme modelo disponível no ANEXO I deste INSTRUMENTO DE SELEÇÃO;
	- 7.3.3.2. Modelo de negócio CANVAS, conforme modelo disponível no ANEXO II deste INSTRUMENTO DE SELEÇÃO;
	- 7.3.3.3. Vídeo de apresentação do projeto, conforme ANEXO III deste INSTRUMENTO DE SELEÇÃO.
- 7.3.4. Os materiais deverão ser entregues até às 23h59, horário de Brasília, do dia 24 de setembro de 2023, por meio do formulário online que será compartilhado com os participantes dos workshops.
- 7.3.5. Em caso de duplicidade no envio dos artefatos serão considerados apenas os arquivos mais recentes para avaliação.
- 7.3.6. A APTSJC não se responsabilizará por problemas técnicos dos candidatos no momento do envio dos artefatos.
- 7.3.7. O resultado da etapa "Pré-Seleção" será divulgado no site do Parque Tecnológico São José dos Campos [\(www.pqtec.org.br\)](http://www.pqtec.org.br/), na data prevista por este INSTRUMENTO DE SELEÇÃO, 11 de outubro de 2023.

www.pqtec.org.br | +55 (12) 3878-9500 | Avenida Doutor Altino Bondesan, 500 - Distrito de Eugenio de Melo | CEP 12247-016 | São José dos Campos - SP - Brasil TUUN INTERVITTIIN INTERVITTIIN INTERVITTIIN INTERVITTIIN INTERVITTIIN INTERVITTI

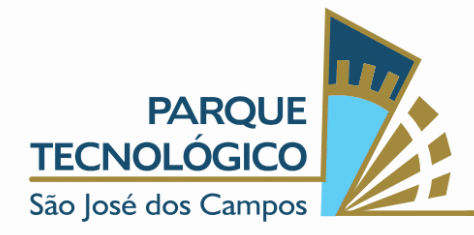

## 7.4. SELEÇÃO

- 7.4.1. Somente os candidatos aprovados na etapa 6.3 "PRÉ-SELEÇÃO", poderão efetuar a inscrição no "Workshop de Validação" ou " "Workshop 5G", por meio do formulário online que será disponibilizado futuramente.
- 7.4.2. Pelo menos um representante de cada proposta aprovada na etapa 6.3 - "PRÉ-SELEÇÃO" deverá participar do Workshop de Validação.
- 7.4.3. O "Workshop de Validação" e "Workshop 5G" ocorrerão nos dias 24 ou 25 de outubro de 2023. Que ocorrerá em plataforma online e os link de acesso será disponibilizado via e-mail aos candidatos aprovados na etapa 6.3 - "PRÉ-SELEÇÃO".
- 7.4.4. Os candidatos que forem direcionados a participar do "Workshop de Validação" ou "Workshop 5G" deverão elaborar uma apresentação de um pitch deck com os resultados da validação, conforme as orientações e modelo que serão fornecidos.
- 7.4.5. A apresentação dos resultados da validação deverá ser enviada até às 23h59, horário de Brasília, do dia 10 de novembro de 2023, por meio do formulário online que será compartilhado com os participantes do workshop.
- 7.4.6. Os candidatos devem enviar cópia de RG, CPF, currículo, contrato social se for empresa constituída, certidão de distribuição cível do Estado do candidato, bem como do Estado de São Paulo, certidão de distribuição de falência, concordata e recuperação judicial, Certidão Negativa de Débitos Municipais, todas com status negativas, sendo essa etapa de caráter eliminatória.
- 7.4.7. Os candidatos aprovados na etapa anterior realizarão uma entrevista online junto ao Comitê Técnico do Nexus - Hub de Inovação do Parque Tecnológico São José dos Campos. Para os candidatos direcionados

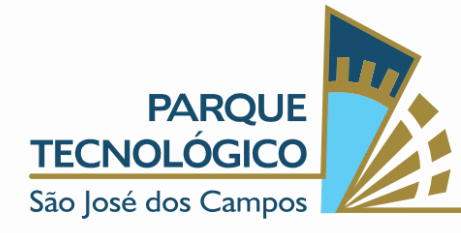

para o programa LAB, Growth Tech ou Growth Digital o encontro acontecerá entre os dias 21 à 30 de novembro de 2023, a partir das 8h30, horário de Brasília, conforme agendamento previamente realizado. Os links de acesso serão disponibilizados por e-mail aos candidatos.

### 7.5. RESULTADO

7.5.1. O resultado do processo de Seleção será divulgado no site do Parque Tecnológico São José dos Campos [\(www.pqtec.org.br\)](http://www.pqtec.org.br/), na data prevista por este INSTRUMENTO DE SELEÇÃO, 04 de dezembro de 2023.

## 7.6. OBSERVAÇÕES:

- 7.6.1. A participação dos candidatos é obrigatória em todas as etapas.
- 7.6.2. Todas as etapas desse processo seletivo serão realizadas de forma remota, por meio de plataforma online. Os links serão previamente enviados por e-mail no decorrer das etapas desse INSTRUMENTO DE SELEÇÃO.
- 7.6.3. O processo de Seleção visa registrar a manifestação livre, informada e inequívoca pela qual o Titular concorda com o tratamento de seus dados pessoais para finalidade específica, em conformidade com a Lei nº 13.709 – Lei Geral de Proteção de Dados Pessoais (LGPD).
- 7.6.4. Todos dados aqui coletados têm finalidade específica de avaliação, sendo, portanto, vedado quaisquer filmagens, fotos e afins para garantir a segurança do processo.
- 7.6.5. O processo de Seleção tem como diretriz o Código de Ética e Conduta, a qual todos que ingressarem no processo deverão assinar o termo de adesão e verificado qualquer irregularidade poderão ser desclassificados.

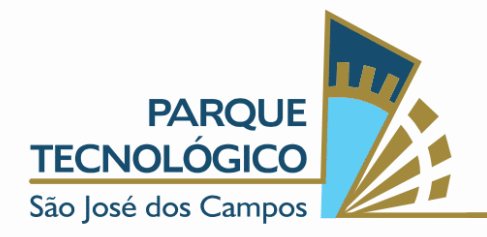

7.6.5.1. O código de Ética e Conduta pode ser acessado no seguinte endereço de site: https://pqtec.org.br/integridade/

## 8. AVALIAÇÃO

# 8.1. CRITÉRIOS DE AVALIAÇÃO DO MODELO DE NEGÓCIO E PROPOSTA INICIAL:

- 8.1.1. A Proposta Inicial e Modelo de Negócio serão avaliados pelo Comitê Técnico com base na pontuação de 1 a 5 ("1 - não atende", "2 atende minimamente", "3 - atende satisfatoriamente", "4 - atende bem" e "5 - atende plenamente"), considerando os seguintes critérios:
	- Qualidade e clareza dos documentos apresentados;
	- Oferta de valor;
	- Segmento de cliente;
	- Grau de inovação;
	- Viabilidade de mercado;
	- Viabilidade técnica;
	- Modelo de monetização;
	- Recursos financeiros;
	- Clareza da dor de mercado;
	- Diferencial competitivo;
	- Expertise da equipe
	- Período disponível para atuar no projeto (quantidade de horas semanais);
	- Enquadramento em base tecnológica.

# 8.2. CRITÉRIOS DE AVALIAÇÃO DA VALIDAÇÃO DO PROBLEMA

8.2.1. A apresentação dos resultados da validação será avaliada pelo Comitê Técnico com base na pontuação de 1 a 5 ("1 - não atende", "2 -

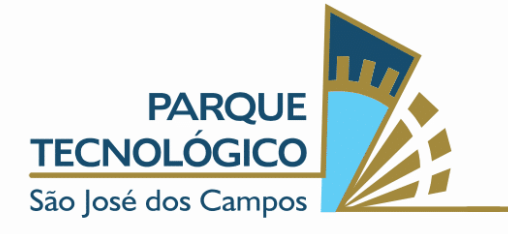

atende minimamente", "3 - atende satisfatoriamente", "4 - atende bem" e "5 - atende plenamente"), considerando os seguintes critérios:

- Viabilidade técnica, mercadológica e econômica do projeto na fase de aceleração;
- Análise do perfil dos empreendedores;
- Potencial de escalabilidade das ideias submetidas;
- Capacidade financeira para suportar custos e investimentos até o início da comercialização do produto/serviço;
- Capacidade técnica e gerencial do empreendedor;
- Conteúdo tecnológico e grau de inovação dos produtos ou serviços a serem ofertados, bem como seu impacto modernizador;
- Potencial de interação do empreendimento com o ecossistema do PqTec;
- Embasamento com fatos e dados da oportunidade de mercado;

## 9. CONDIÇÕES DE PARTICIPAÇÃO

- 9.1. Possuir uma ideia ou projeto que proponha, pelo menos, um dos itens abaixo:
	- 9.1.1. Introdução de novos produtos ou serviços;
	- 9.1.2. Introdução de novos métodos de produção;
	- 9.1.3. Abertura de novos mercados;
	- 9.1.4. Desenvolvimento de novas fontes provedoras de matérias-primas e outros insumos;
	- 9.1.5. Criação de novas estruturas de mercado em uma indústria.
- 9.2. Que seja cidadão brasileiro residente no Brasil ou no exterior, maior de 18 anos, regular com toda a documentação (de acordo com cada país) e que não possua débito judicial com a APTSJC e Prefeitura de São José dos Campos.

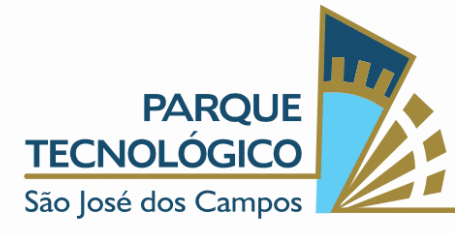

- 9.3. A participação de estrangeiros é permitida, desde que tenha residência fixa no Brasil, possua documentação regularizada (visto de trabalho/residência) e que não possua débito judicial ou não com a APTSJC e Prefeitura de São José dos Campos.
- 9.4. A proposta poderá ser apresentada por pessoa física ou jurídica, individualmente ou em grupo.
- 9.5. Não é necessário que esteja formalmente constituída como empresa quando da apresentação da proposta ou para iniciar suas atividades no Nexus - Hub de inovação do Parque Tecnológico São José dos Campos;
- 9.6. Não é necessário estar fisicamente no Parque Tecnológico São José dos Campos para participar dos programas, pois as atividades serão realizadas de maneira híbrida, podendo participar tanto de forma presencial quanto online.

## 10.IMPEDIMENTOS

10.1. Ficam impedidos de participar do processo seletivo;

- 10.1.1. As empresas, sócios e spin off de negócios que se encontram em processo de incubação e aceleração.
- 10.1.2. Empresas com índice de endividamento ≥ 0,60;
- 10.1.3. Pessoas, ou empresas com 1 (um) de projeto já submetido ao programa e/ou em processo de submissão.
	- 10.1.3.1. Caso sejam submetidas mais de uma proposta em um mesmo CPF ou CNPJ, será considerada válida ao processo seletivo somente aquela com data mais recente.
- 10.1.4. Empresários/empresas ou grupos econômicos que contenham em seu quadro societário integrantes ou pessoas físicas que tenham estado anteriormente em litígio judicial com a Associação Parque Tecnológico de São José dos Campos ou com a Prefeitura Municipal de São José dos Campos;

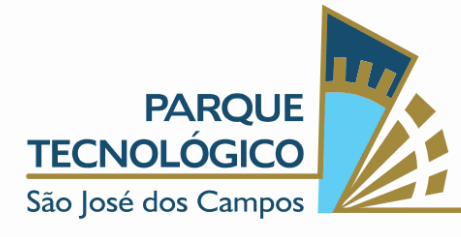

- 10.1.5. Empresários/empresas ou grupos econômicos que contenham em seu quadro societário integrantes ou pessoas físicas que tenham algum débito com a Associação Parque Tecnológico de São José dos Campos ou com a Prefeitura Municipal de São José dos Campos;
- 10.1.6. Empresários/empresas ou grupos econômicos que contenham em seu quadro societário integrantes ou pessoas físicas que façam parte do quadro de colaboradores da Associação Parque Tecnológico de São José dos Campos;
- 10.1.7. Empresários/empresas ou grupos econômicos que contenham em seu quadro societário integrantes ou pessoas físicas que possuam parentesco consanguíneo ou afetivo de até o 3º grau com qualquer colaborador da Associação Parque Tecnológico de São José dos Campos;
- 10.1.8. Empresários/empresas ou grupos econômicos que contenham em seu quadro societário integrantes ou pessoas físicas que possuam parentesco consanguíneo ou afetivo de até o 3º grau com membro do Conselho de Administração, Conselho Fiscal, da Diretoria Executiva, bem como dos colaboradores que fazem a gestão do Programa Nexus Startups.

## 11.CONDIÇÕES GERAIS:

- 11.1. Serão considerados inscritos no processo de seleção os candidatos que entregarem o modelo de negócio, a proposta inicial e o vídeo de apresentação do projeto à Entidade Gestora - até o prazo estabelecido.
- 11.2. A participação nos workshops realizados no processo seletivo, oferecidos gratuitamente pelo PARQUE TECNOLÓGICO, é obrigatória, com caráter eliminatório.

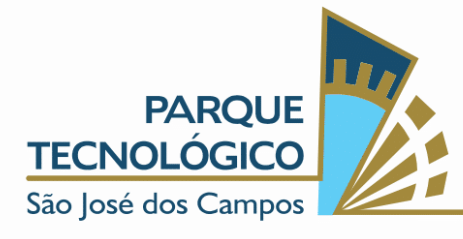

- 11.3. Todas as informações recebidas deverão ser tratadas como confidenciais pelas Partes.
- 11.4. A Entidade Gestora reserva para si o direito de examinar, sindicar, analisar e julgar a documentação apresentada, recusando habilitação aos empreendedores que, a seu critério, não preencham as exigências do INSTRUMENTO DE SELEÇÃO.
- 11.5. Em qualquer fase do processo de seleção a Entidade Gestora poderá se fazer representar por parte de seus membros ou por consultores por ele designados.
- 11.6. O contrato de Incubação/Aceleração contém as condições de estabelecimento da respectiva Incubadora/Aceleradora.
- 11.7. Os selecionados deverão respeitar os prazos estabelecidos para a entrega da documentação exigida e caso aprovado, a assinatura do contrato de incubação/aceleração. O prazo será estabelecido pela Entidade Gestora. Serão desclassificados automaticamente os candidatos que não respeitarem os prazos. As ocorrências extraordinárias deverão ser apresentadas a Entidade Gestora para avaliação.
- 11.8. As decisões da Entidade Gestora serão soberanas e irrecorríveis.

#### 12. TAXAS

12.1. Não existem taxas para a participação neste processo seletivo.

#### 13.DIVULGAÇÃO DOS RESULTADOS

- 13.1. O resultado do processo de seleção será divulgado no site da Entidade Gestora - ASSOCIAÇÃO PARQUE TECNOLÓGICO DE SÃO JOSÉ DOS CAMPOS [\(www.pqtec.org.br\)](http://www.pqtec.org.br/) nas datas previstas por este INSTRUMENTO DE SELEÇÃO.
- 13.2. O candidato selecionado quando da efetiva ocupação da vaga assinará contrato de incubação/aceleração com cláusulas de deveres e

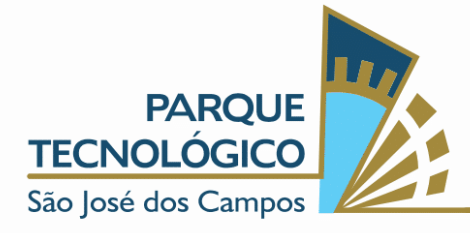

obrigações. O responsável pelo projeto será orientado e terá todas as suas dúvidas esclarecidas antes da sua assinatura.

13.3. As dúvidas referentes a esta Seleção deverão ser suscitadas no site da Entidade Gestora – [www.pqtec.org.br](http://www.pqtec.org.br/) ou encaminhando um e-mail para [nexus@pqtec.org.br](mailto:nexus@pqtec.org.br/) ou pelo telefone (12) 3876-7780.

São José dos Campos, 31 de julho de 2023.

DocuSigned by: ₽ 3DBB02DF230E40C.

DocuSigned by: Marcelo Nunes E8FBB8372B984E1..

Associação Parque Tecnológico de São José dos Campos

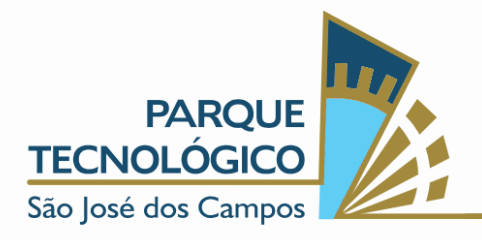

# ASSOCIAÇÃO PARQUE TECNOLÓGICO SÃO JOSÉ DOS CAMPOS ANEXO I - MODELO DE PROPOSTA INICIAL

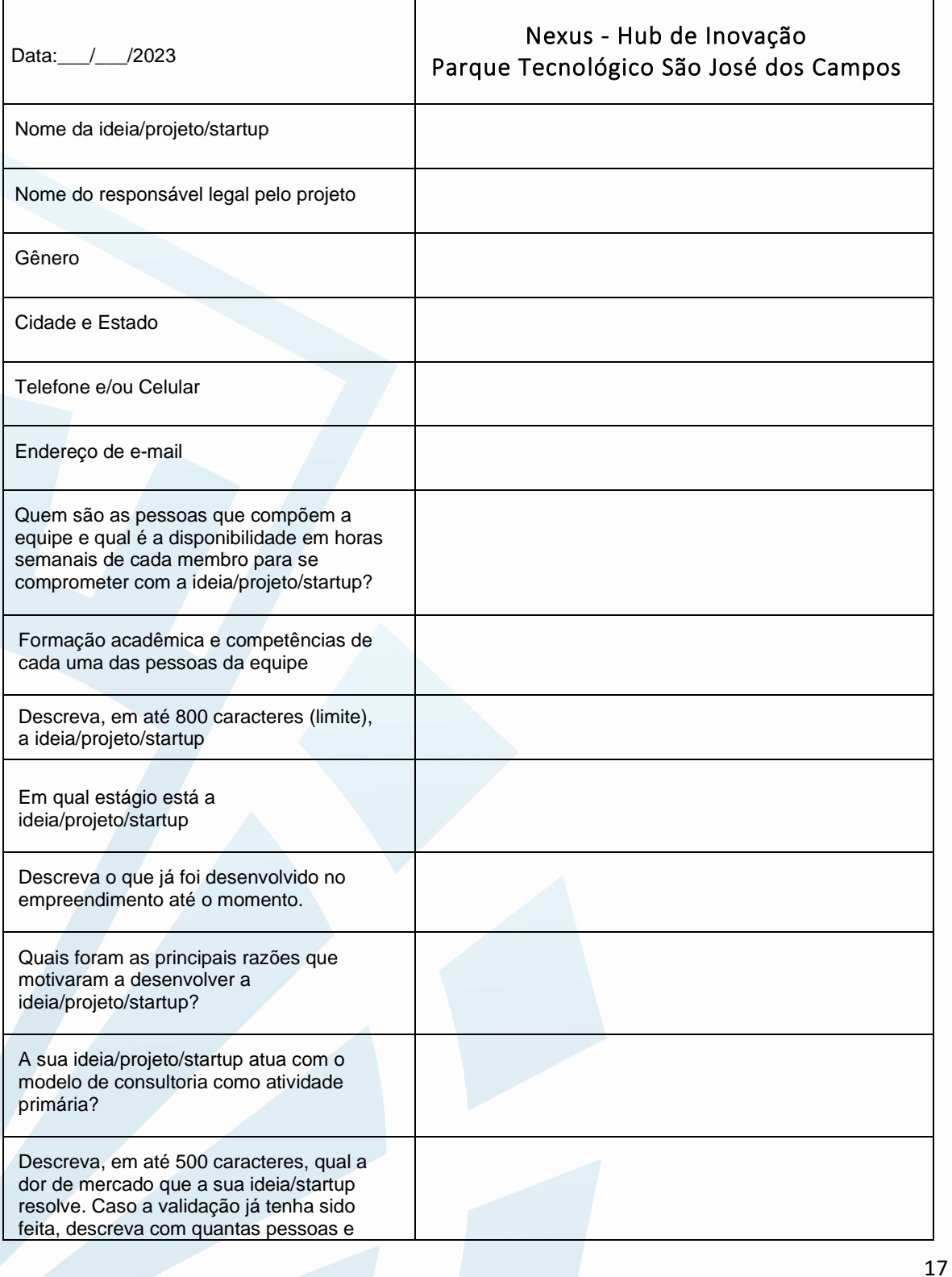

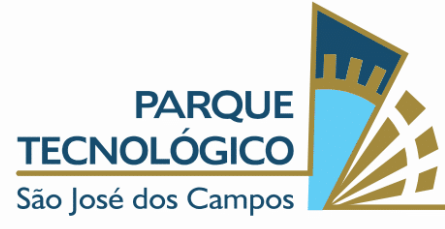

18

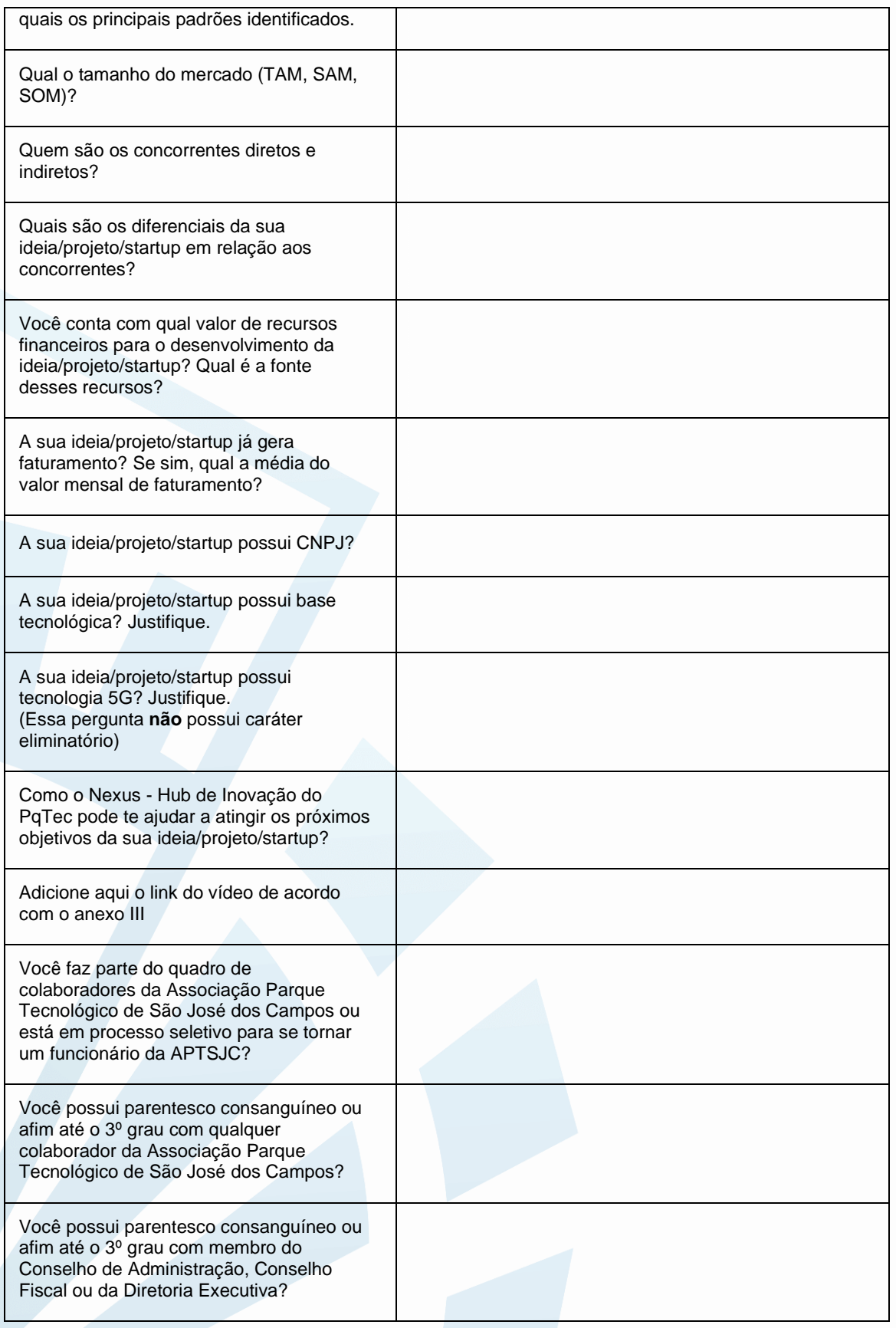

![](_page_18_Picture_1.jpeg)

## ANEXO II - MODELO DE NEGÓCIO CANVAS

![](_page_18_Picture_31.jpeg)

Ne

# **MODELO DE NEGÓCIOS**

![](_page_19_Picture_1.jpeg)

## ANEXO III - VÍDEO DE APRESENTAÇÃO DO PROJETO

O objetivo deste anexo é auxiliar o candidato na criação e postagem do vídeo de apresentação do projeto no Youtube.

#### Especificações

- O vídeo deve ter, no máximo, 3 minutos. Os proponentes que não respeitarem esse critério serão eliminados do processo seletivo
- Escolha o formato horizontal para a gravação

#### Planeje a gravação

- Faça um roteiro com os principais pontos que quer abordar na apresentação
- Escolha um local sem interferências visuais ou sonoras para gravar o vídeo
- Verifique se a iluminação do ambiente está adequada
- Confira se o áudio e a imagem estão com boa qualidade
- Só serão aceitos vídeos que forem gravados em português.

#### Roteiro do vídeo

- Seu nome
- Como ficou sabendo do processo seletivo para novas startups
- Nome do projeto
- Dor de mercado que a ideia/projeto/startup se propõe a resolver
- Quem são os clientes
- Quem são os concorrentes
- Qual é a inovação apresentada
- Diferencial competitivo em relação a concorrência
- Qual é a fase atual em que que a ideia/projeto/startup está
- Modelo de monetização
- Quais são os recursos financeiros
- Principais barreiras para o avanço da ideia/projeto/startup
- Como o Nexus/PqTec pode ajudar

![](_page_20_Picture_1.jpeg)

#### Publicando o vídeo no Youtube

#### 1 - Acesse ou crie uma conta no Youtube

Ao entrar no YouTube, você deve clicar no símbolo da câmera que aparece no canto superior direito. Clique em "Criar" e depois em "Enviar vídeos".

![](_page_20_Picture_6.jpeg)

#### 2 - Faça o upload do vídeo

Nessa etapa, você vai enviar o vídeo que quer publicar no seu canal. É possível fazer a seleção direto no seu computador clicando em "Selecionar Arquivos" ou você pode arrastá-los e soltar nessa página. Depois que carregar, você será direcionado para a seguinte tela:

![](_page_21_Picture_1.jpeg)

![](_page_21_Picture_63.jpeg)

#### 3 - Selecione a visibilidade e compartilhe o link

- Escolha a configuração de visibilidade como "Não Listado";
- No canto direito há um box com a URL do vídeo. Copie esse link e cole no campo "Adicione aqui o link do vídeo de acordo com o anexo III" na proposta inicial (anexo I).